## MUTABILITY, ITERATORS, AND GENERATORS

## **COMPUTER SCIENCE MENTORS 61A**

March 6-March 10, 2023

## 1 Mutability

Let's imagine it's your first year at Cal, and you have signed up for your first classes!

```
>>> classes = ["CS61A", "Math 53", "R1B", "Chem 1A"]
>>> classes_ptr = classes
>>> classes_copy = classes[:]
```

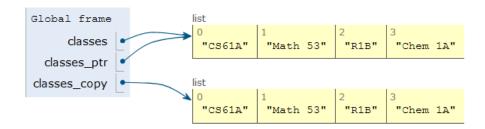

After a few weeks, you realize that you cannot keep up with the workload and you need to drop a class. You've chosen to drop Chem 1A. Based on what we know so far, to change our classes list, we would have to create a new list with all the same elements as the original list except for Chem 1A. But that is silly, since all we really need to do is remove the Chem 1A element from our list.

We can fix this issue with list mutation. In Python, some objects, such as lists and dictionaries, are mutable, meaning that their contents or state can be changed over the course of program execution. Other objects, such as numeric types, tuples, and strings are immutable, meaning they cannot be changed once they are created. Therefore, instead of creating a new list, we can just call classes.pop(), which removes the last element from the list.

>>> classes.pop() # pop returns whatever item it removed
"Chem 1A"

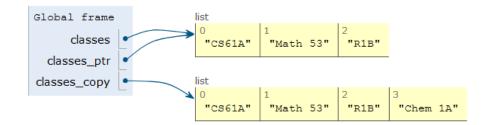

Here are a few other list methods that mutate:

- append (el): Adds el to the end of the list
- extend(lst): Extends the list by concatenating lst onto the end
- insert (i, el): Inserts el at index i (does not replace element but adds a new one)
- remove (el): Removes the first occurrence of el in the list; errors if el is not in the list
- pop(i): Removes and returns the element at index i; if no index is provided, it removes and returns the last element of the list

In addition to these methods, there are a few other built-in ways to mutate lists:

- lst += lst (This is distinct from lst = lst + lst)
- lst[i] = x
- lst[i:j] = lst

On the other hand, the following non-mutative (*non-destructive*) operations do not change the original list but create a new list instead:

- lst + lst
- lst \* n
- lst[i:j]
- **list**(lst)
- 1. What would Python display? If an error occurs, write "Error". If a function is displayed, write "Function". If nothing is returned, write "Nothing".

```
>>> a = [1, 2]
>>> a.append([3, 4])
>>> a
>>> b = list(a)
>>> a[0] = 5
>>> a[2][0] = 6
>>> b
```

```
>>> a.extend([7])
>>> a += [8]
>>> a += 9
>>> a
```

## Challenge:

>>> b[2][1] = a[2:] >>> a[2][1][0][0]

2. Produce the environment diagram and output that result from executing the code below.

```
def jerry(jerry):
    def jerome(alex):
        alex.append(jerry[1:])
        return alex
    return jerome
ben = ['nice', ['ice']]
jerome = jerry(ben)
alex = jerome(['cream'])
ben[1].append(alex)
ben[1][1][1] = ben
print(ben)
```

3. Given some list lst of numbers, mutate lst to have the accumulated sum of all elements so far in the list. If lst is a deep list, mutate it to similarly reflect the accumulated sum of all elements so far in the nested list.

*Hint:* The **isinstance** function returns True for **isinstance** (1, **list**) if 1 is a list and False otherwise.

```
def accumulate(lst):
    .....
   >>> 1 = [1, 5, 13, 4]
   >>> accumulate(l)
   23
   >>> 1
    [1, 6, 19, 23]
   >>> deep_1 = [3, 7, [2, 5, 6], 9]
   >>> accumulate(deep_l)
   32
   >>> deep_l
    [3, 10, [2, 7, 13], 32]
    .....
   sum_so_far = 0
                           _____:
    for _____
```

if isinstance(\_\_\_\_\_, list):

inside = \_\_\_\_\_

else:

On a conceptual level, **iterables** are simply objects whose elements can be iterated over. Think of an iterable as anything you can use in a **for** loop, such as ranges, lists, strings, or dictionaries.

On a technical level, iterables are a bit more complicated. An **iterator** is an object on which you can (repeatedly) call **next**, which will return the next element of a sequence. For example, if it is an iterator representing the sequence 1, 2, 3, then we could do the following:

```
>>> next(it)
1
>>> next(it)
2
>>> next(it)
3
>>> next(it)
StopIteration
```

StopIteration is an exception that is raised when an iterator has no more elements to produce; it's how we know we've reached the end of an iterator. Iterators that will never produce a StopIteration exception are called *infinite*.

Under this regime, an iterable is formally defined as an object that can be turned into an iterator by passing it into the **iter** function. When you iterate over an iterable, Python first uses **iter** to create an iterator from the iterable and then iterates over the iterator. The simple **for** loop syntax abstracts away this fact. f There are a few useful functions that act on iterables that are particularly useful:

- **map**(f, it): Returns an iterable that produces each element of it with the function f applied to it.
- **filter** (pred, it): Returns an iterable that includes only the elements of it where the predicate function pred returns true.
- reduce (f, it, init): Reduces it to a single value by repeatedly calling the two-argument function f on the elements of it: reduce (add, [1, 2, 3]) → 6. Optionally, an initializer may be provided: reduce (add, [1], 5) → 6.

**Generators**, which are a specific type of iterator, are created using the traditional function definition syntax in Python (**def**) with the body of the function containing one or more yield statements. When a generator function (a function that has yield in the body) is called, it returns a generator object; the body of the function is not executed. Only when we call **next** on the generator object is the body executed until we hit a yield statement. The yield statement yields the value and pauses the function. yield **from** is another way to yield values. When we yield **from** another iterable, it yields each element from that other iterable one at a time.

The following generators all represent the sequence 1, 2, 3:

1. What Would Python Display?

```
class SkipMachine:
    skip = 1
    def __init__(self, n=2):
        self.skip = n + SkipMachine.skip
    def generate(self):
        current = SkipMachine.skip
        while True:
            yield current
            current += self.skip
            SkipMachine.skip += 1
p = SkipMachine()
twos = p.generate()
SkipMachine.skip += 1
twos2 = p.generate()
threes = SkipMachine(3).generate()
(a) next (twos)
(b) next (threes)
(c) next (twos)
(d) next (twos)
(e) next (threes)
 (f) next (twos2)
```

2. Given the following code block, what is output by the lines that follow?

```
def foo():
    a = 0
    if a == 0:
        print("Hello")
        yield a
        print("World")
>>> foo()
```

```
>>> foo_gen = foo()
>>> next(foo_gen)
>>> next(foo_gen)
>>> for i in foo():
... print(i)
>>> a = iter(filter(lambda x: x \% 2, map(lambda x: x - 1, range(10))))
>>> next(a)
```

>>> reduce(lambda x, y: x + y, a)

3. Define a generator function in\_order, which takes in a tree t; assume that t and each of its subtrees have either 0 or 2 branches only. Fill in in\_order to yield the labels of t "in order"; that is, for each node, the labels of the left branch should precede the parent label, which should precede the labels of the right branch.

```
def in_order(t):
    """
    >>> t = tree(0, [tree(1), tree(2, [tree(3), tree(4)])])
    >>> list(in_order(t))
    [1, 0, 3, 2, 4]
    """
```

4. Define all\_sums, a generator that iterates through all the possible sums of elements from lst. (Repeat sums are permitted.)

```
def all_sums(lst):
    """
    >>> list(all_sums([]))
    [0]
    >>> list(all_sums([1, 2]))
    [3, 2, 1, 0]
    >>> list(all_sums([1, 2, 3]))
    [6, 5, 4, 3, 3, 2, 1, 0]
    >>> list(all_sums([1, 2, 7]))
    [10, 9, 8, 7, 3, 2, 1, 0]
    """
```